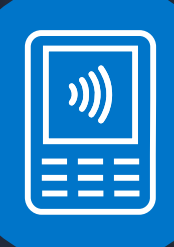

Przygotuj się do instalacji terminala płatniczego

# Elavon.

# Dziękujemy za zamówienie nowego terminala

Aby instalacja Twojego terminala przebiegła sprawnie i bezproblemowo, upewnij się, że wszystkie niezbędne wymagania techniczne są spełnione.

# Ważne rzeczy, które należy sprawdzić przed instalacją terminala

Na następnej stronie znajdziesz listy kontrolne dotyczące terminala i połączenia internetowego. Zapoznaj się z nimi i zaznacz wymagania techniczne, które będą spełnione przed instalacją terminala. Jeśli nie jesteś w stanie potwierdzić, czy wszystkie wymagania zostaną spełnione, pilnie skontaktuj się z nami.

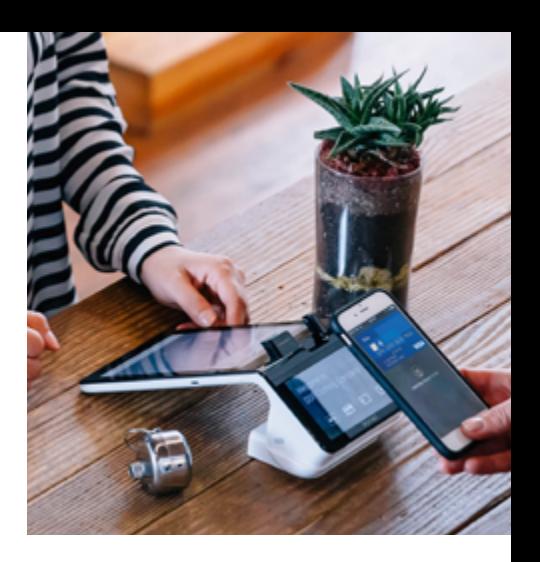

# Wymogi dotyczące terminala

Sprawdź, czy środowisko, w którym będziesz korzystać z terminala, spełnia wszystkie warunki konieczne do tego, aby instalacja przebiegła pomyślnie. Aby to zrobić, znajdź w poniższej tabeli model zamówionego terminala i jeśli poszczególne wymogi będą spełnione, zaznacz pole odnoszące się do każdego z nich.

Jeśli chodzi o sprawdzenie wymagań dotyczących łączności terminala, nie trzeba zaznaczać wszystkich pól. Wystarczy zaznaczyć tylko te, które dotyczą głównego sposobu łączności, wybranego przez Ciebie.

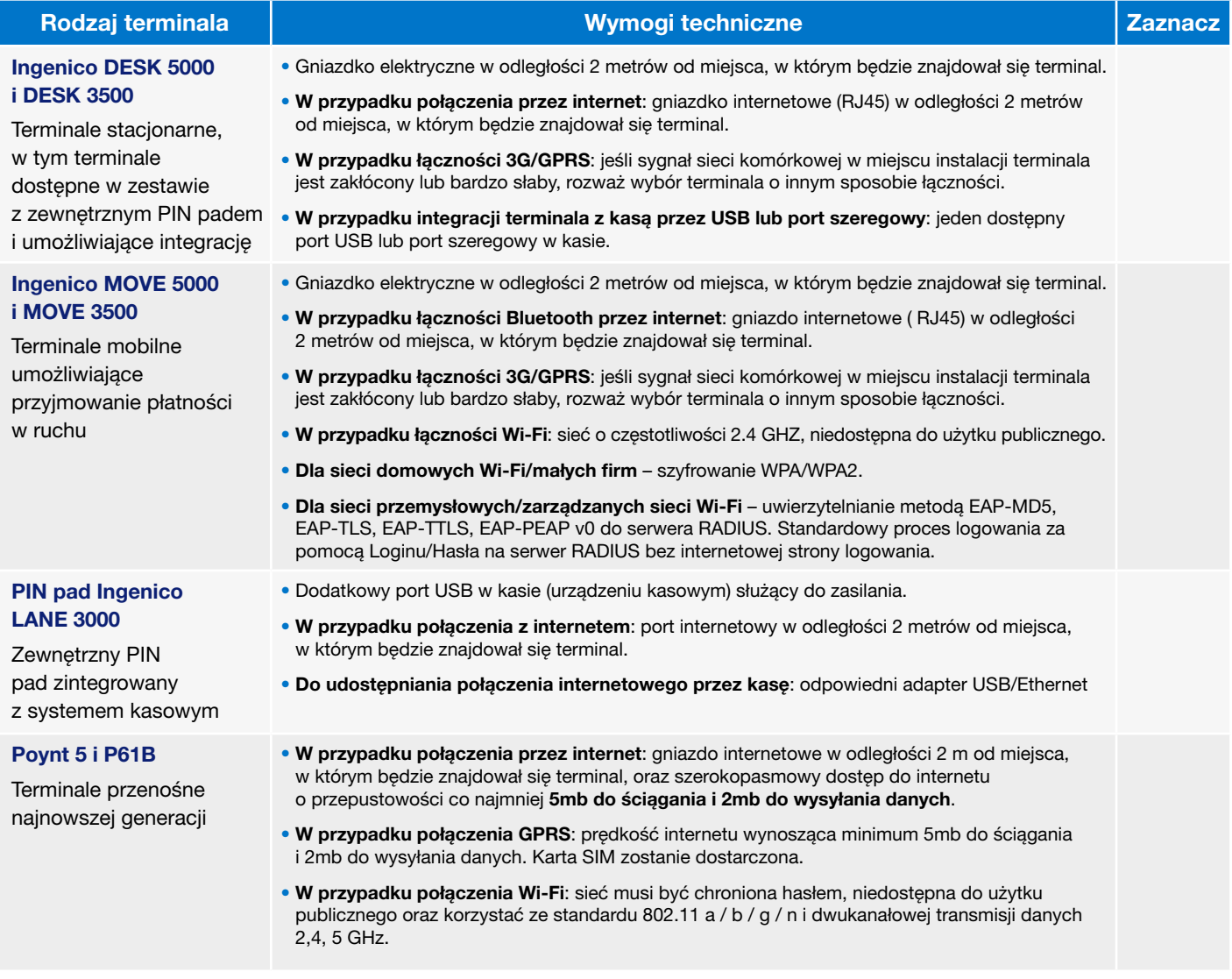

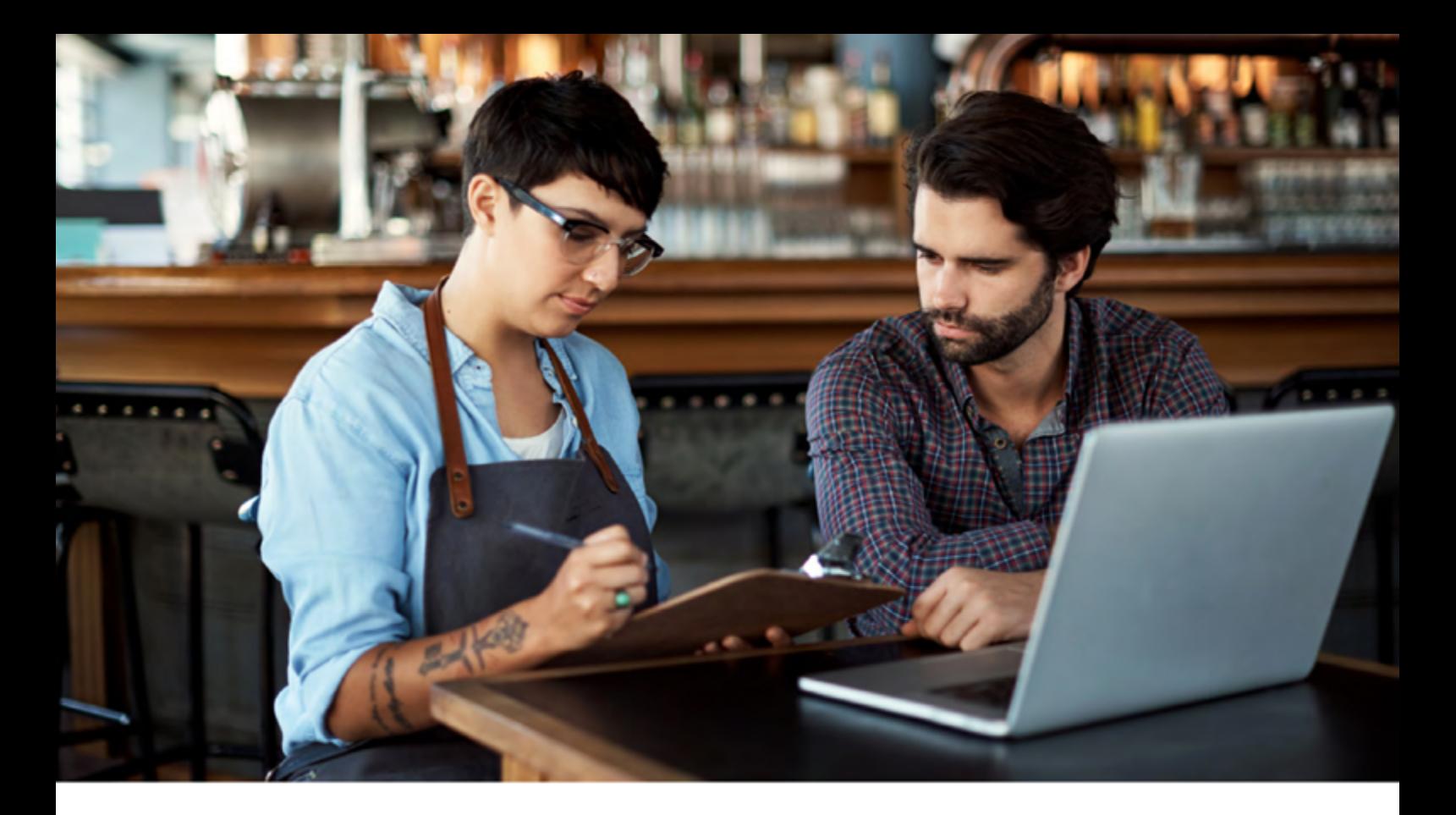

# Wymogi dotyczące połączenia internetowego 2

Gdy przesyłanie danych odbywa się przez internet, dane są wysyłane na adres IP (Internet Protocol) oraz do specjalnego portu. Skontaktuj się z dostawcą internetu, aby potwierdzić, czy porty i niezbędne adresy IP wskazane poniżej i na kolejnej stronie, w tabeli, są odblokowane.

#### Jeśli korzystasz z DHCP

Upewnij się, że z routera/serwera DHCP przechodzą poprawne adresy DNS1 i DNS2. Zaleca się ustawienie DNS1 i DNS2.

#### Jeśli korzystasz ze Statycznego IP

Przygotuj następujące informacje:

- adres Statycznego IP
- brama sieciowa IP (IP Gateway)
- dane podsieci
- adres DNS

Potrzebujesz dwóch adresów DNS. Jeżeli nie znasz drugiego adresu DNS, możesz skorzystać z publicznego DNS.

Zapora (firewall) powinna być tak skonfigurowana, aby zachować dostęp po adresie DNS. Jeśli do konfiguracji firewalla jest wymagany adres MAC, można go podać podczas instalacji.

# W przypadku integracji Smartlink

Kasa i terminal muszą komunikować się przez 6 różnych portów (wymienionych w tabeli na następnej stronie). Sprawdź, czy nie są one blokowane przez reguły zapory sieciowej lub jakiekolwiek oprogramowanie zabezpieczające i antywirusowe wykorzystywane przez system kasowy.

# Wymogi dotyczące połączenia internetowego (ciąg dalszy)

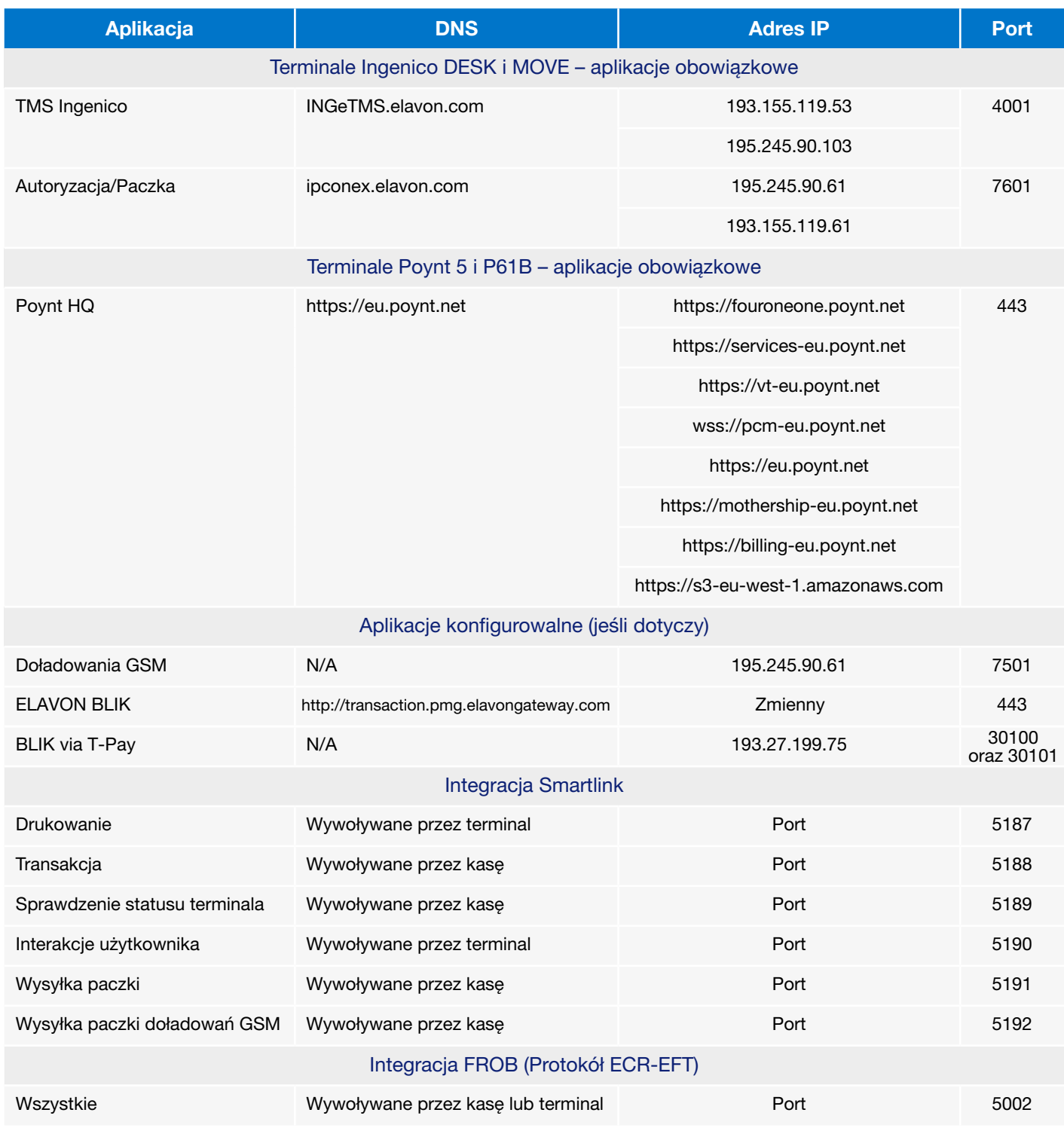

WWW

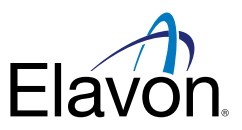

 $\boxtimes$  [terminale@elavon.com](mailto:terminale%40elavon.com?subject=)  $\qquad \qquad \text{if}$  [elavon.](https://www.elavon.pl/index.html)pl

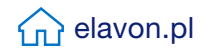

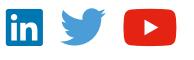

Elavon Financial Services DAC, z siedzibą w Loughlinstown, hr. Dublin, Irlandia, zarejestrowana pod numerem 418442, o kapitale zakładowym w wysokości 6.400.001 EUR. Elavon Financial Services DAC prowadzi działalność gospodarczą pod nazwą Elavon Merchant Services i podlega nadzorowi Centralnego Banku Irlandii.